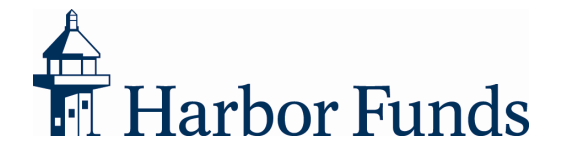

## Harbor's Online Security Statement

Ensuring the privacy of your accounts is our highest priority. Harbor has taken the following steps to maintain the security of our online account access service on the Web:

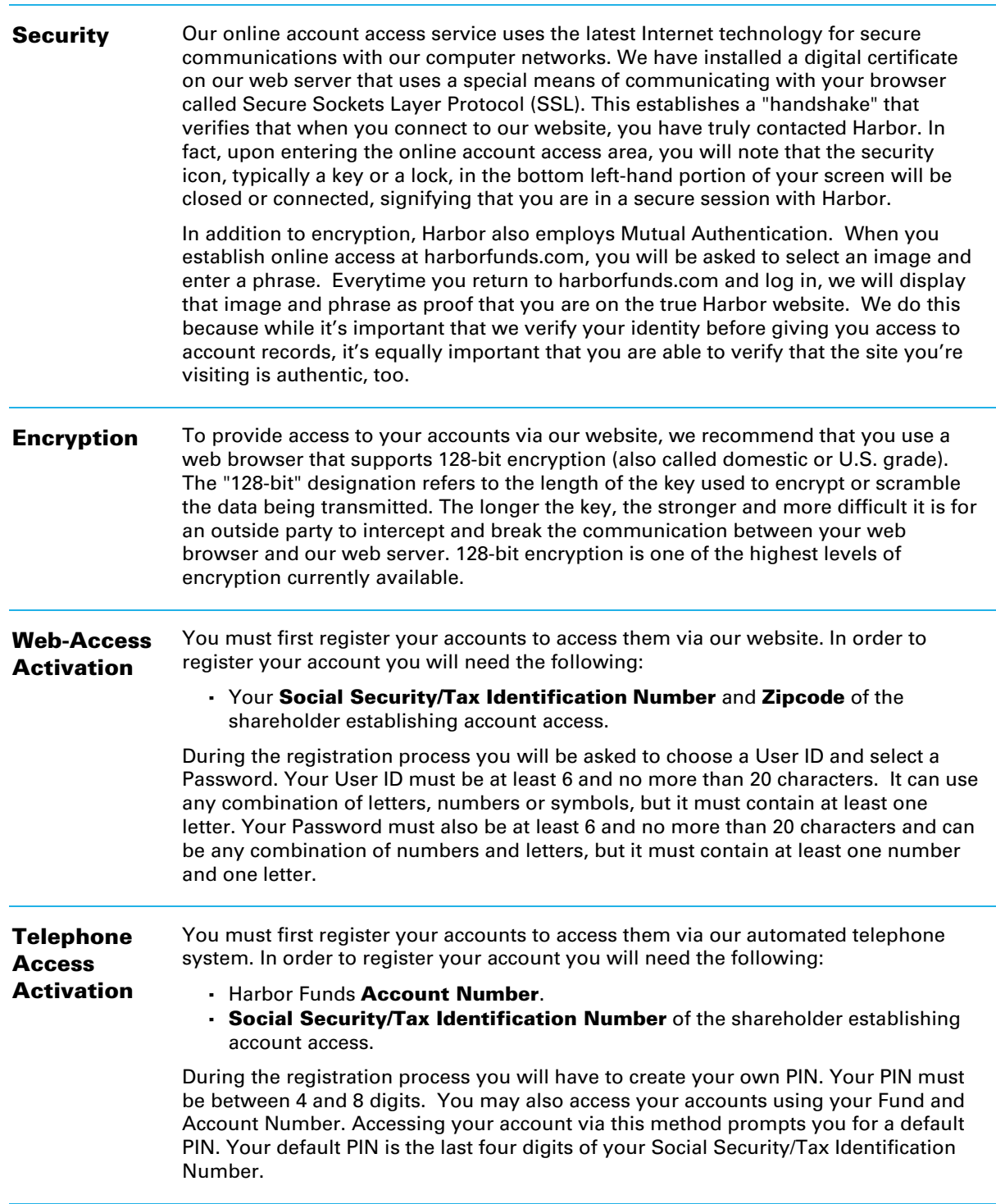

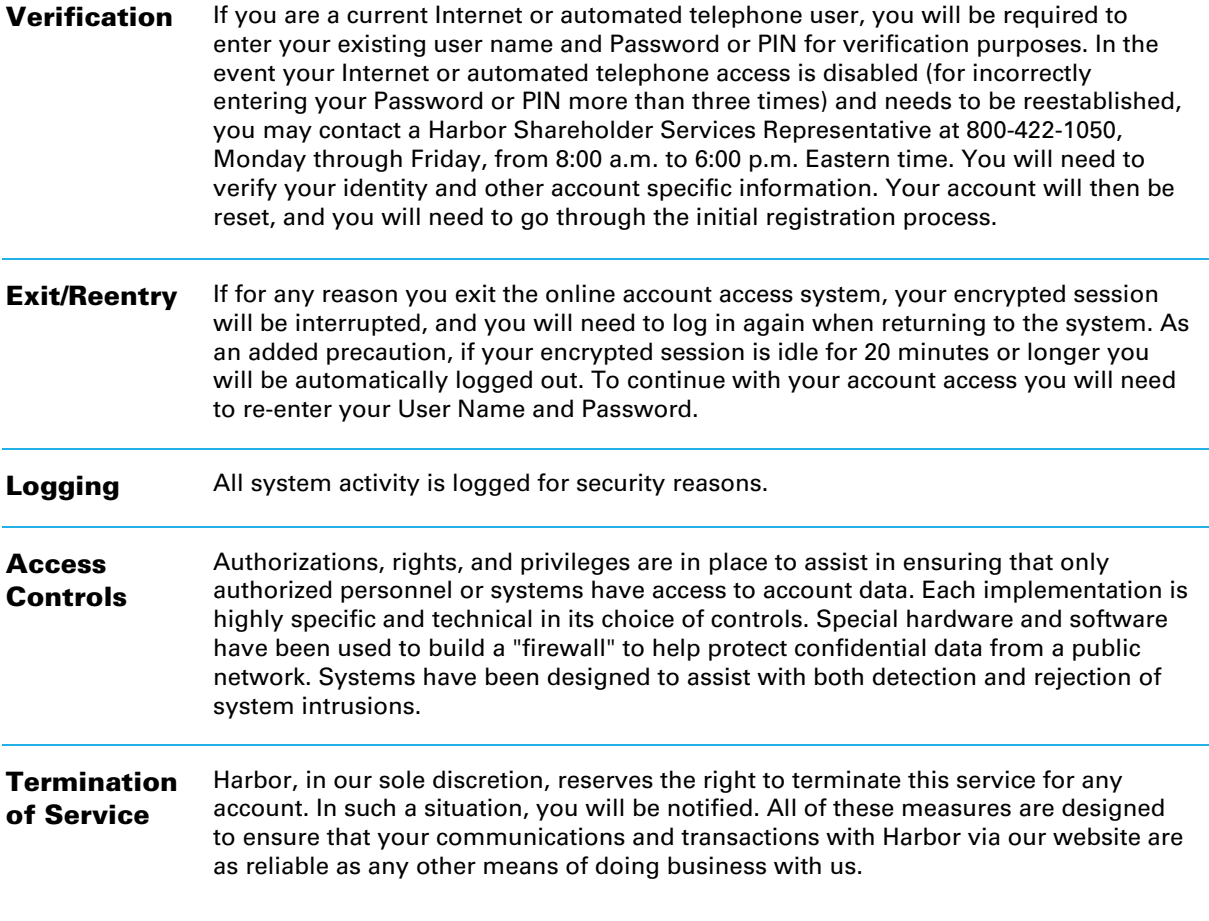